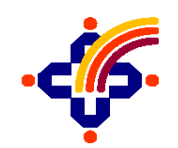

# **CDSL VENTURES LIMITED**

**CVL ASP Onboarding procedure**

# **Version: 1.2**

**Date: 27 August 2021**

### **REVISION CONTROL**

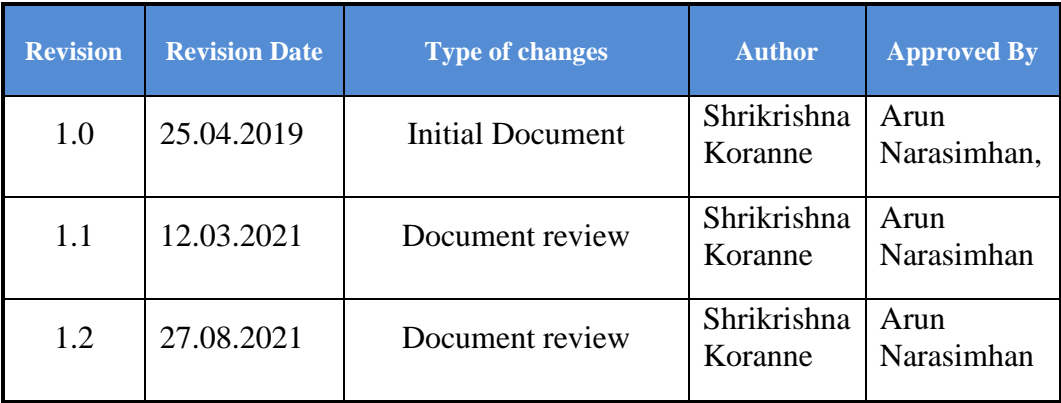

### Contents

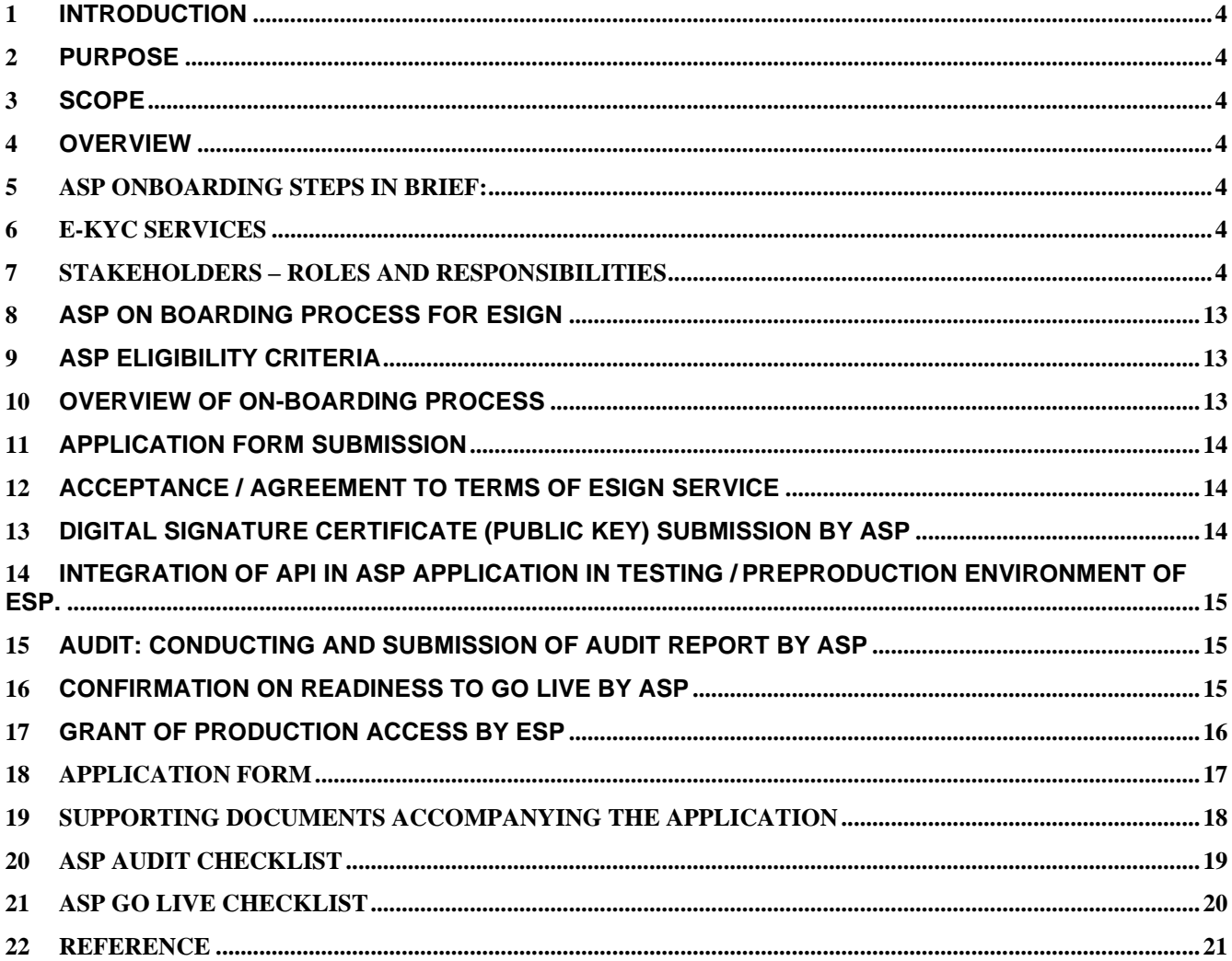

#### <span id="page-3-0"></span>**1 Introduction**

This document contains all essential information for the ASP Onboarding.

#### **2 Purpose**

<span id="page-3-1"></span>The purpose of this User manual is to provide the User a detailed and Step by Step guidance of the procedures to be followed for ASP onboarding.

#### <span id="page-3-2"></span>**3 Scope**

The scope of this plan covers only ASP onboarding for utilising the eSign system.

#### <span id="page-3-3"></span>**4 Overview**

CVL **offlineEsignWeb** application is developed to demonstrate **CVL ESP. offlineEsignWeb** facilitates the eSign user to initiate the esign sign request by providing / uploading PDF document and receive the response back from the ESP to with PKCS7PDFPDF data to sign the .pdf document.

#### <span id="page-3-4"></span>**5 ASP Onboarding steps in brief:**

- Execute an agreement between ASP and ESP.
- ASP's public IP address and URL must be whitelisted at ESP. IP whitelisting will be done as per standard procedures of CVL i.e. by creating CR.
- CVL will provide UAT access to ASP first.
- On UAT, ASP must perform at least 50 transactions before moving to production.
- ASP application must be audited before moving to production.

#### <span id="page-3-5"></span>**6 e-KYC Services**

- **OTP:** based on **OTP authentication** of eSign user through e-KYC Service
- **OTP & PIN** : based on *OTP & PIN authentication* of eSign user

These certificates will confirm that the information in the Digital Signature Certificate provided by the eSign user is same as information retained in the e-KYC service provider's databases pertaining to the eSign user.

#### <span id="page-3-6"></span>**7 Stakeholders – Roles and Responsibilities**

The entire ecosystem for providing the eSign Services will include a number of stakeholders that will come together to provide eSign service to an applicant.

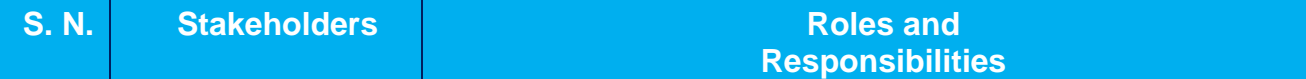

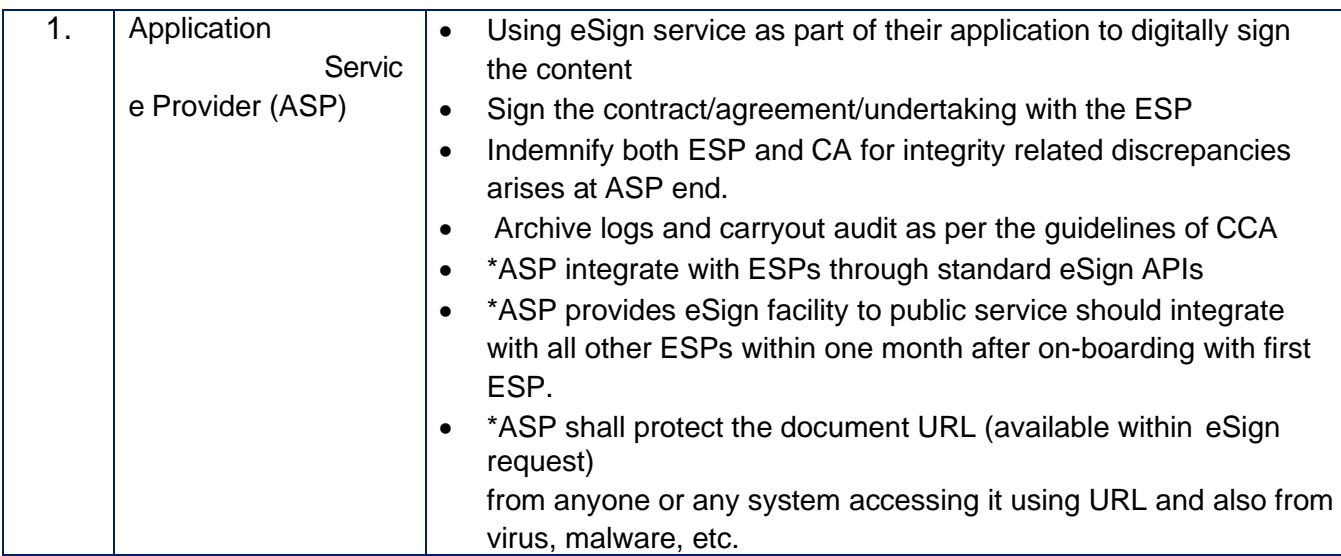

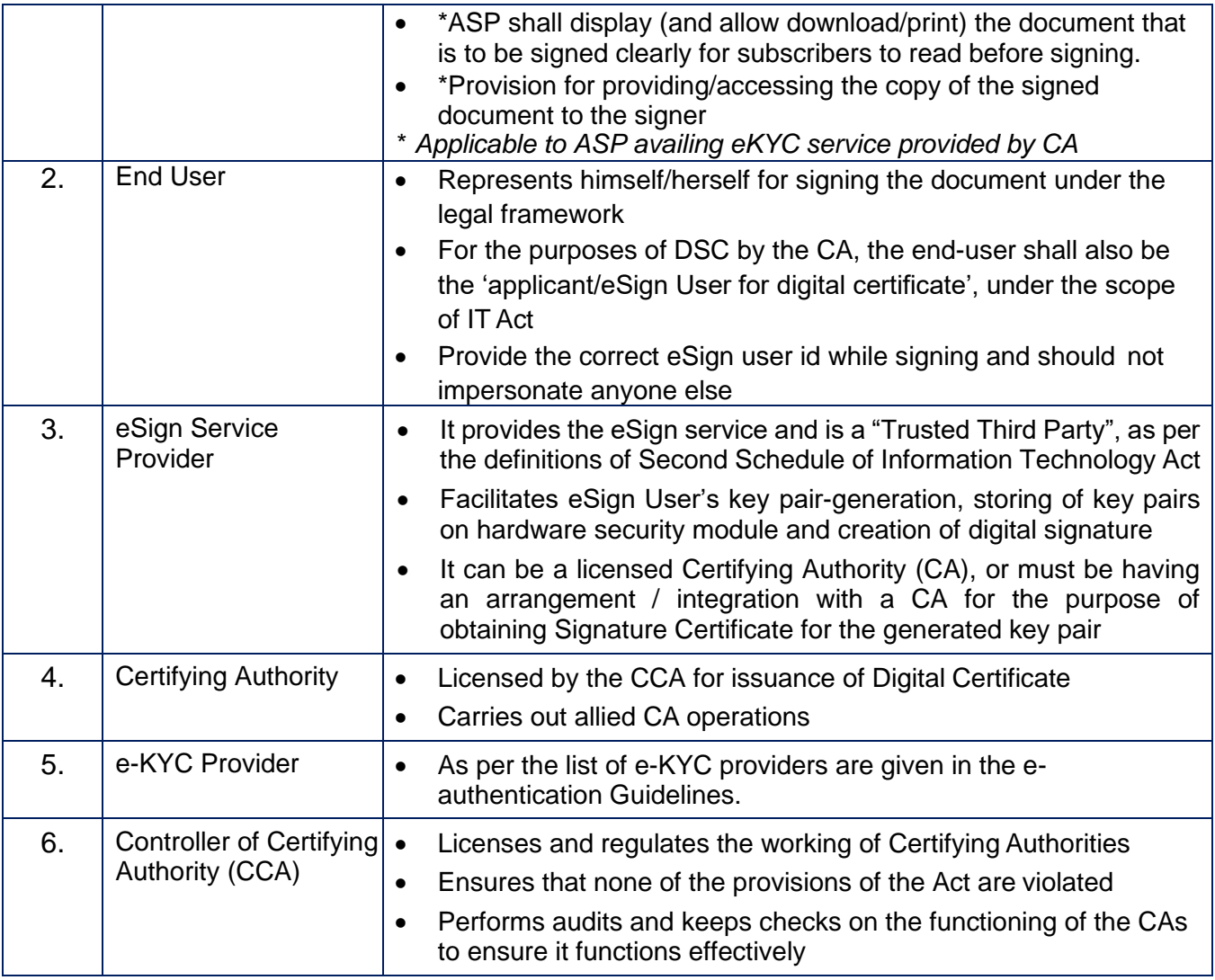

eSign application programming interfaces (APIs) define the major architectural components and also describe the format and elements of communication among the stakeholders like Application Service Provider, Certifying Authorities and e-KYC service. This Standard eSign API enables Application Service Providers to integrate eSign API in their Application with minimum effort.

The various steps that are involved in the signing of document using eSign are:

- 1. Asks the end user to sign the document
- 2. Creates the document hash (to be signed) on the client side
- 3. Calls the e-Sign API of the eSign provider
- 4. eSign provider validates the calling application, obtain e-KYC response
- 5. Redirect eSign user to ESP for authentication by eKYC provider
- 6. eKYC provider validate the information obtained from eSign user and on success, provide eKYC response
- 7. ESP validate the authenticity of the e-KYC response.
- 8. On success, creates a new key pair for that eSign user
- 9. Signs the input document hash using the private key (The original document is not sent to eSign service provider)

Creates an audit trail for the transaction

- a. Audit includes the transaction details, timestamp, and e-KYC response
- b. This is used for pricing and reporting
- 10. Sends the e-Sign API response back to the calling application

11. Attaches the signature to the document

The API specifications remain common for all eSign Service providers. However, below are the things which will vary for each ESP.

- eSign Service URL
- ASP ID Unique User ID provided by the ESP

The usage of single eSign Service Provider is a straight forward case. However, in case of multiple eSign service provider ASP shall have parameters configurable for each request. The routing of requests to each API can be a round-robin, a failure switchover, an end-user selection basis, or any other manner implemented by ASP.

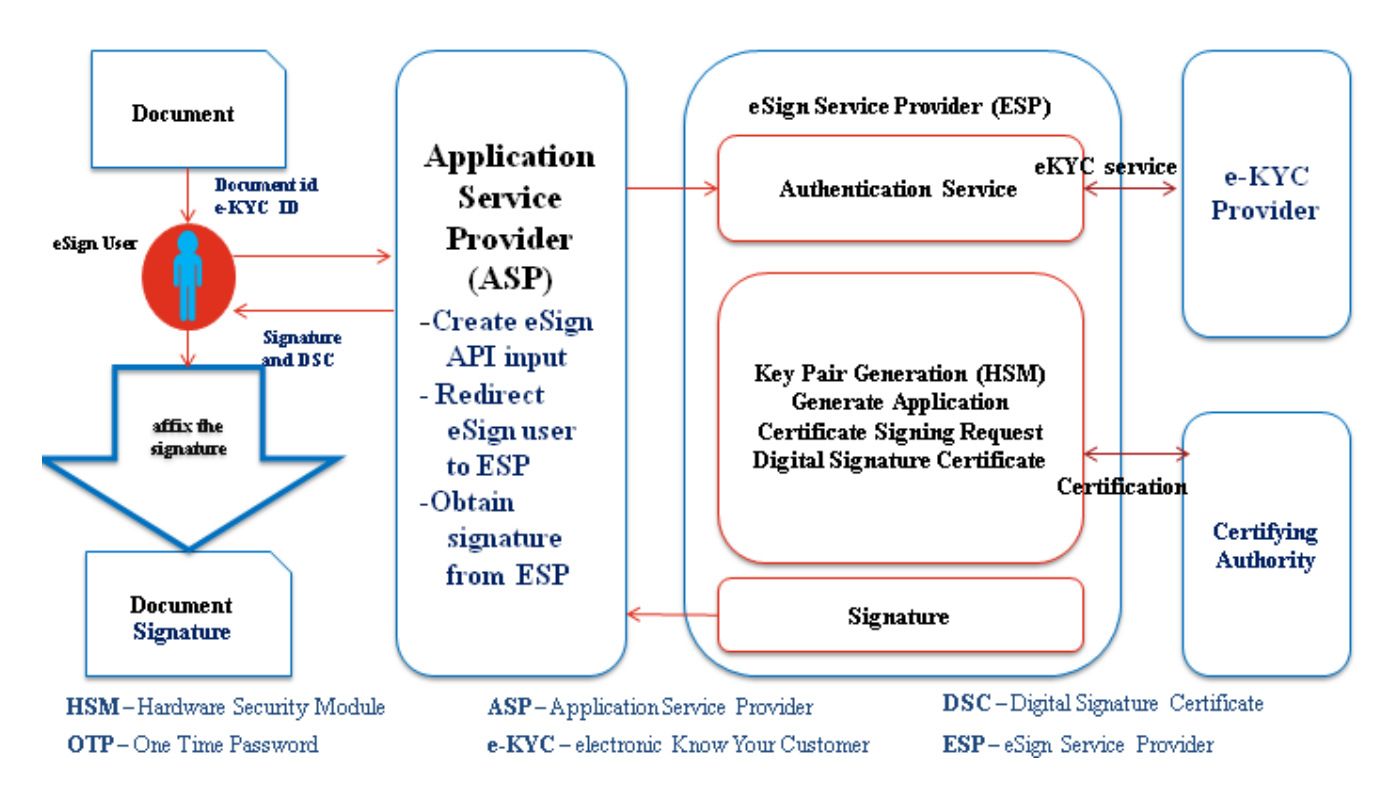

### **Request XML**

```
<Esign ver="" signerid="" ts="" txn="" maxWaitPeriod="" aspId="" responseUrl="" redirectUrl=""
signingAlgorithm="">
<Docs>
<InputHash id="" hashAlgorithm="" docInfo="" docUrl=""
responseSigType="">Document Hash in Hex</InputHash>
</Docs>
<Signature>Digital signature of ASP</Signature>
</Esign>
```
Client will call the service URL with the request XML

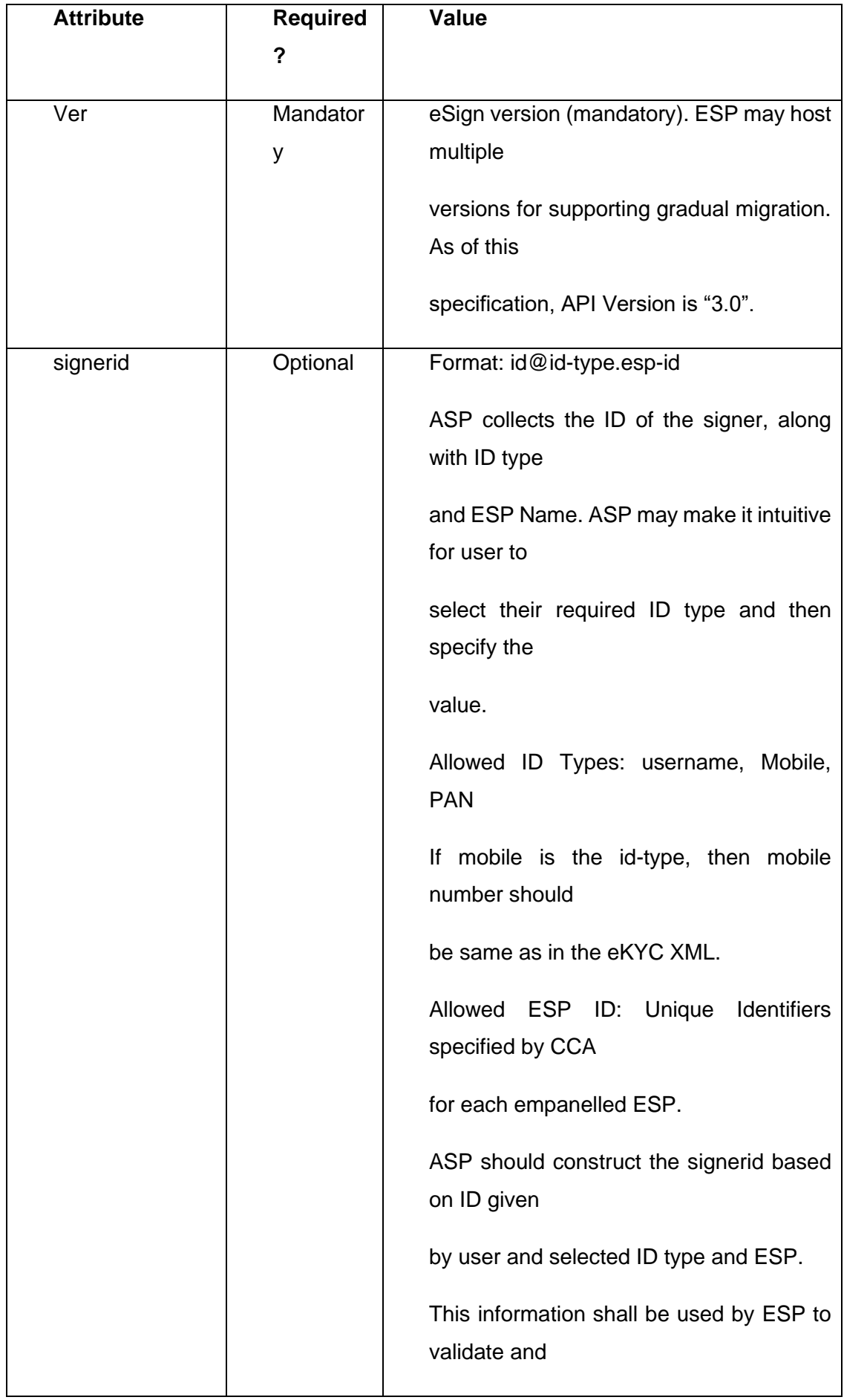

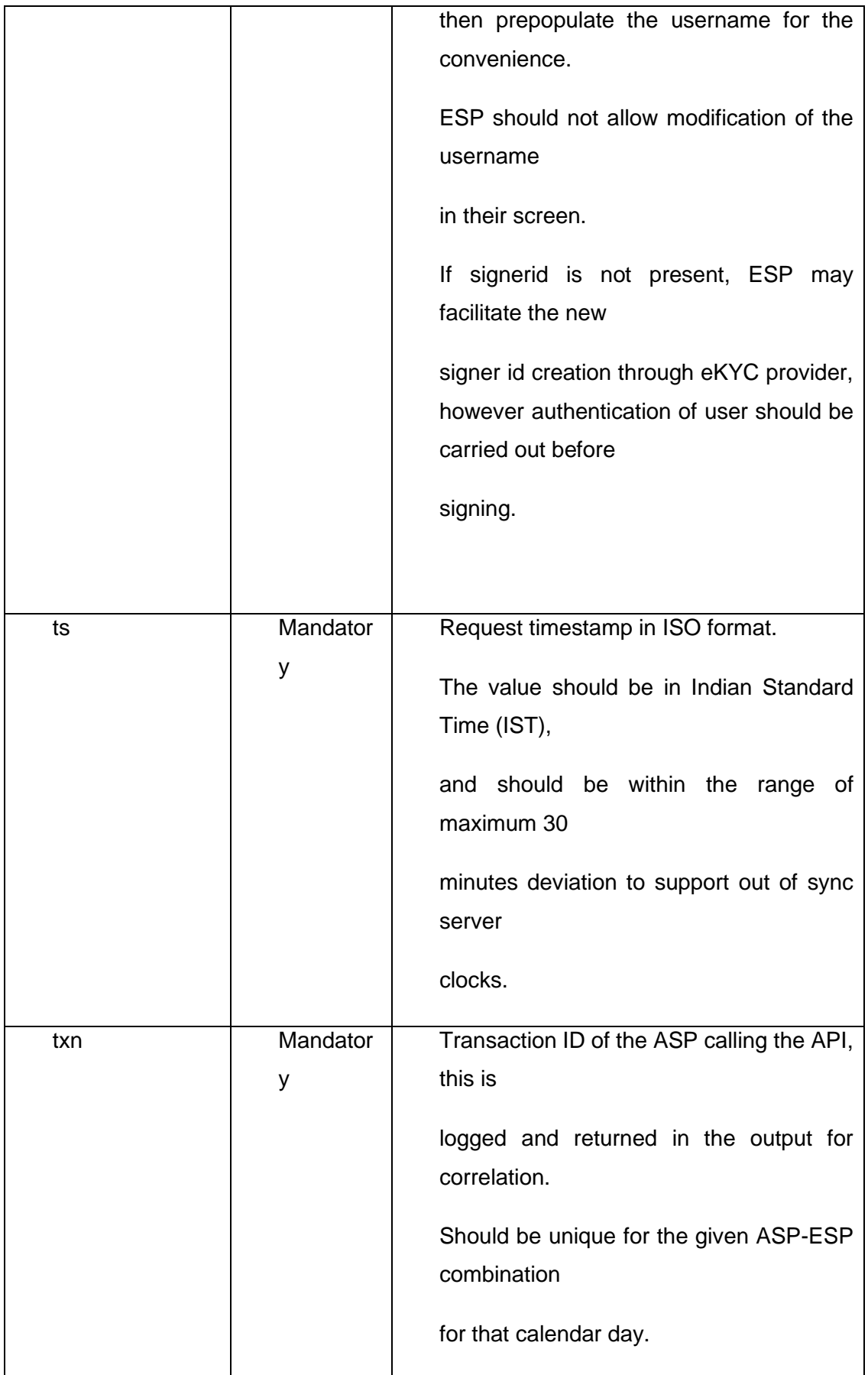

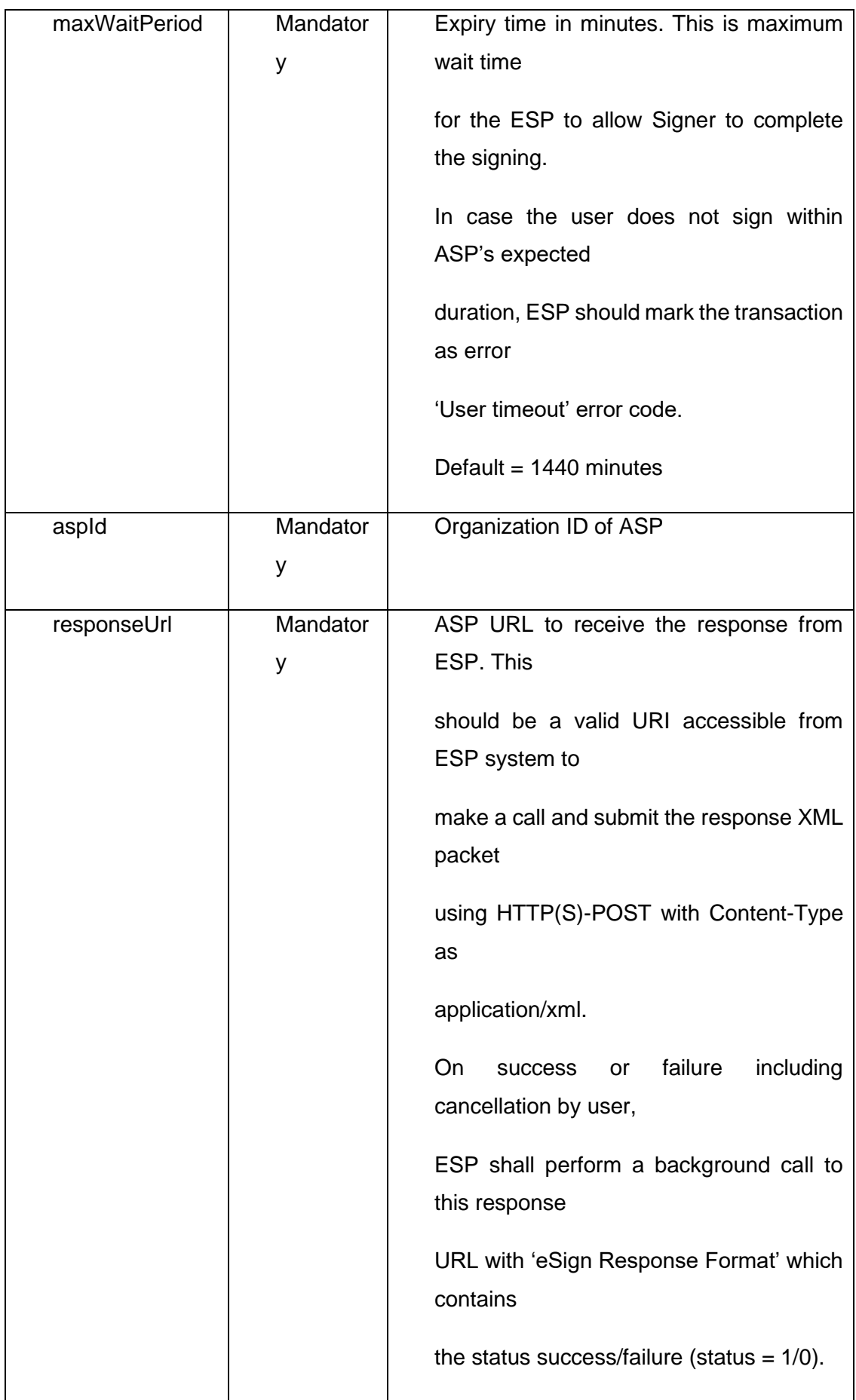

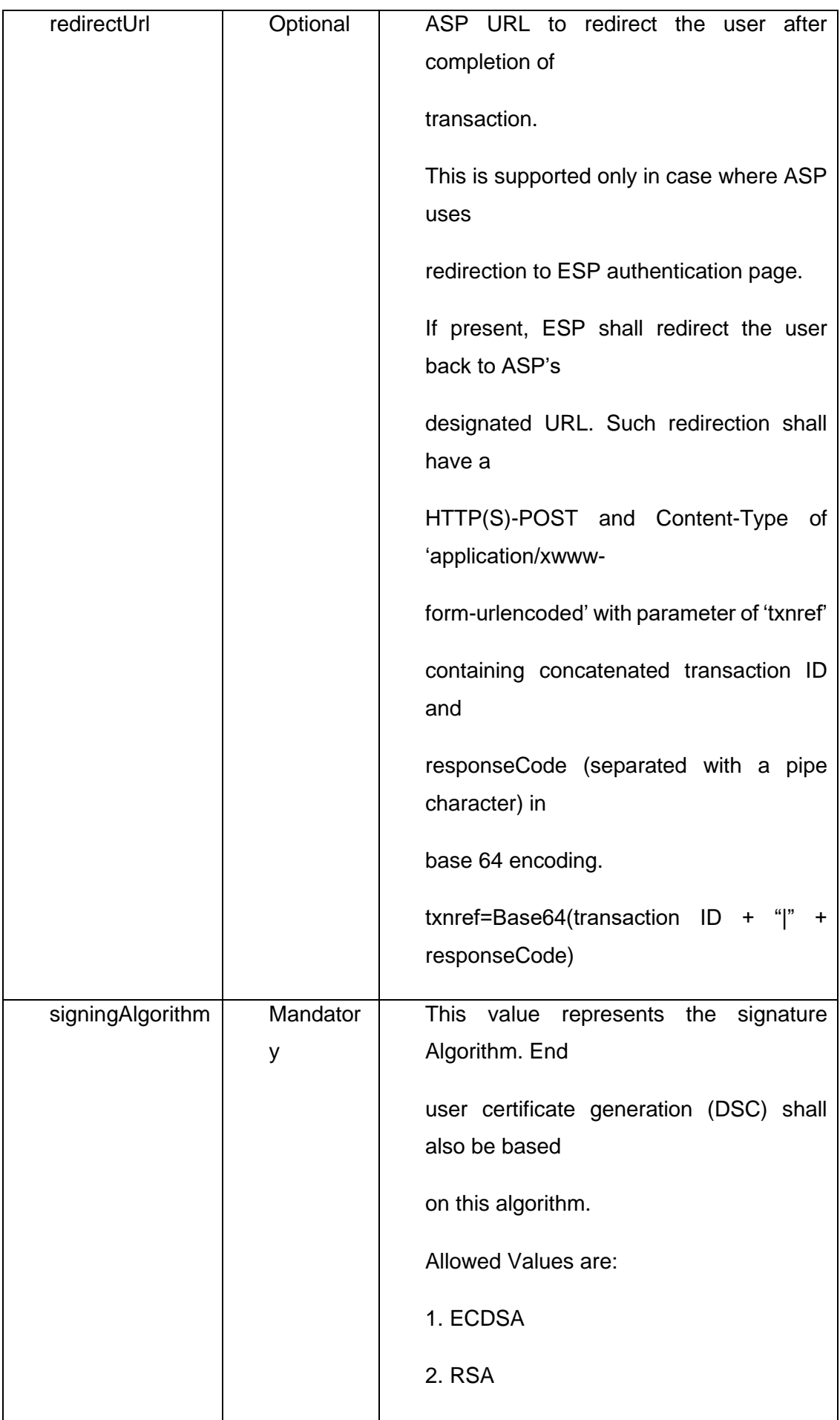

Response will be forwarded to the response url provided in the request.

#### **Response XML:**

<EsignResp ver="" status="" ts="" txn="" resCode=" " error=""> <UserX509Certificate>base64 value of eSign user certificate (.cer)</UserX509Certificate> <Signatures> <DocSignature id="" sigHashAlgorithm="SHA256" error=""> Signature data in raw (PKCS#1) or raw (ECDSA) or PKCS7PDF (CMS) signature as requested </DocSignature> </Signatures> <Signature>Signature of ESP</Signature>

</EsignResp>

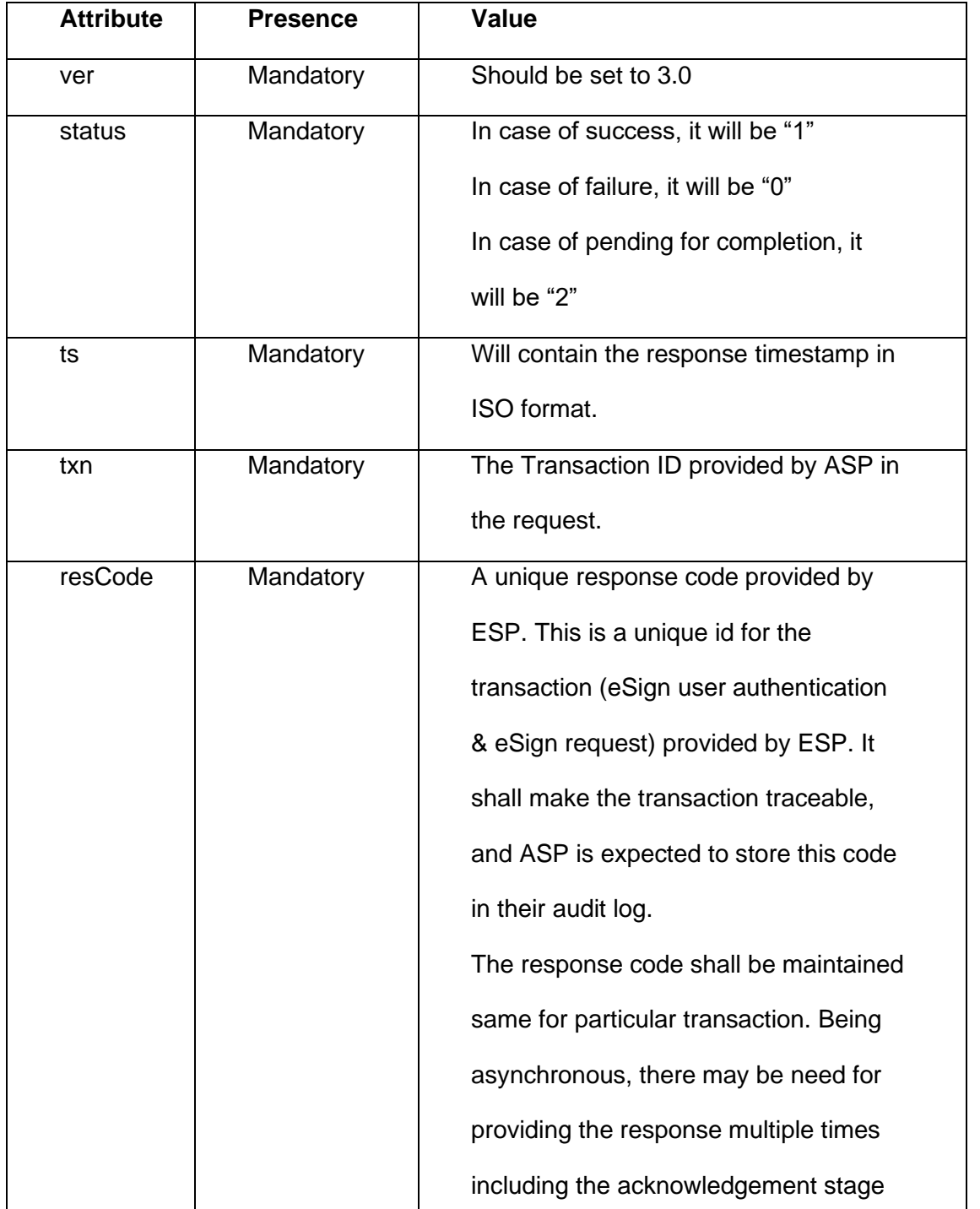

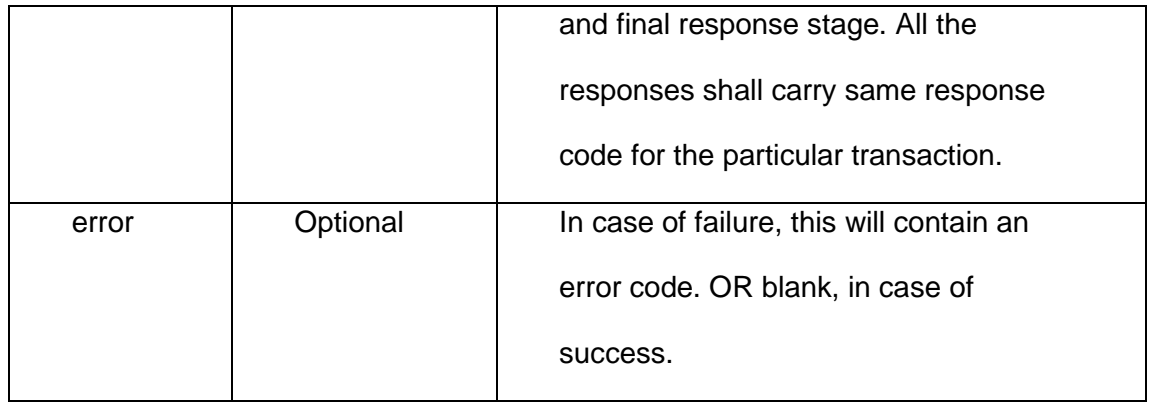

Based on the verification of identity of the eSign user and storage of key pairs, three classes of certificates are issued in the traditional way of obtaining Digital Signatures Certificates from the Certifying Authorities. In the case of eSign Online Electronic Signature Service, the Digital Signature Certificates are issued based the following verification methods

#### <span id="page-12-0"></span>**8 ASP On Boarding Process for eSign**

Application Service Providers (ASP) are the entities which will offer the end users, various online services through owned or operated application. However, in the case of Central or State Government, its IT department can facilitate eSign service for other departmental applications.

ASP needs to complete the on-boarding procedure with desired eSign Service Provider. On successful completion of on-boarding procedure, ESP shall grant the access to ASP for the production environment of eSign.

#### <span id="page-12-1"></span>**9 ASP Eligibility Criteria**

- A. The agency which desires to integrate eSign service should either be:
	- A Central/ State Government Ministry / Department or an undertaking owned and managed by **Central** 
		- / State Government, or
	- An Authority constituted under the Central / State Act, or
	- A Not-for-profit company / Special Purpose organization of national importance, or
	- A bank / financial institution / telecom company, or
	- A legal entity registered in India

Any legal entity registered in India shall be eligible subject to fulfillment of the criteria given below:

- a. Should be an organization incorporated under Companies Act, 1956, Registrar of Firms, LLP Registered; OR An association of persons or a body of individuals, in India, whether incorporated or not
- b. Should not have been blacklisted by any State Government, Central Government, Statutory, Autonomous, or Regulatory body.

#### <span id="page-12-2"></span>**10 Overview of on-boarding process**

Below is the overview of the process, to be carried out by ASP in order to integrate eSign.

- 1. Application form submission by ASP.
- 2. Submission of supporting documents by ASP
- 3. Acceptance / agreement to terms of eSign service by ASP.
- 4. Submission of Digital Signature Certificate (public key) by ASP
- 5. Integration of API in ASP application in testing / preproduction environment of ESP.
- 6. Conducting audit and submission of Audit report by ASP
- 7. Grant of production access by ESP

#### <span id="page-13-0"></span>**11 Application form Submission**

Organization intending to avail eSign service shall make a formal request to one or more ESP. Following points shall be kept in view while making an application:

- 1. Application form should be made specific to particular ESP. For this purpose, each ESP may share a format of application form, or ASP shall use the format in the annexure of this document by addressing it to specific ESP.
- 2. Application form should be submitted in original, and bear the signature / attestation of Authorized signatory of the organization.
- 3. In case of application form being submitted through paperless mode (email, etc), it shall be digitally / electronically signed by authorized signatory of the organization.
- 4. ESP shall grant the access to eSign only after receiving completed application form from ASP.
- 5. ESP may seek additional information over and above that already included in the application form.

#### <span id="page-13-1"></span>**12 Acceptance / agreement to terms of eSign service**

The ASP should enter / agree to the terms of service with the eSign Service Provider (ESPs) to enable eSign in their application / software. The scope of this process is:

- 1. To define the terms of service between ASP and ESP.
- 2. To define scope and obligation of ASP.
- 3. The terms and conditions for integration and termination of eSign service .
- 4. To define various inputs that are critical for success of process / activities.

At this stage, an ASP is expected to understand the ESP services and agree to fulfill the requirements as per specifications including setting up infrastructure and aligning business process applications to the eSign services.

ASP is also expected to understand that eSign service is a regulated service under the provisions of Information Technology Act.

#### <span id="page-13-2"></span>**13 Digital Signature Certificate (public key) Submission by ASP**

eSign is an online service provided over API. Each transaction is carried out in XML format. For the authenticity and binding of the transaction, each XML request/response Form (request / response) need to be digitally signed.

Hence, every request XML transaction needs to be digitally signed by the ASP before sending it to ESP

ASP has to submit the Digital Signature Certificate to ESP, so that ESP can configure it in their system and validate/verify each transaction received from the ASP.

Such Digital Signature Certificate should fulfill the criteria given below:

CVL ASP Onboarding procedure/1.2 Page **14** of **21**

- 1. Should be a valid certificate issued by a CA licensed under Information technology (IT) Act.
- 2. Should be either an Organizational Person Digital Signature Certificate or an Organizational Document Signer Certificate. The O value in the certificate should be the legal entity name of the ASP organization.
- 3. Should be either Class 2 or Class 3 certificate.
- 4. Should be valid for at least six months from date of submission

ESP should implement necessary mechanism for mapping and carrying above validations for ASP's Digital Signature Certificate.

#### <span id="page-14-0"></span>**14 Integration of API in ASP application in testing / preproduction environment of ESP.**

ASP builds the required infrastructure for adopting eSign service. ESP provides access to preproduction environment and enables the ASP to establish end- to -end connectivity to carry out eSign services testing and integration

#### <span id="page-14-1"></span>**15 Audit: Conducting and submission of Audit report by ASP**

ESP shall ensure that the ASP application is compliant to the requirement mentioned in eauthentication guidelines and all other applicable regulations. For this purpose:

- ASP should submit the report/ certificate to ESP prior to gaining production access. The audit report shall be examined prior to completion of on-boarding.
- ASP shall appoint eligible auditor and perform the audit.
- ASP shall submit the audit report in original to the ESP. Such audit report should not be older than 3 months. In case, ASP is taking service from multiple ESPs, common audit report can be submitted,
- Audit report should comply positively to all Audit requirements. No open comments / objections should be reported by the auditor. A complete detailed checklist for Audit has been provided in Annexure 2.3.
- ASP Audit report should be carried out by Auditor empanelled by Cert-in /IS Auditor
- ASP should carry out the audit prior to the completion of one year from the date of completion of last audit. Audit report shall also be examined on a yearly basis by ESP by requesting a fresh audit report. ASP should submit annual compliance report with the same audit requirements and procedures provided here, upon request by ESP, within 30 days.
- In special circumstances, ESP can initiate audit or seek audit report from ASP.
- In respect of e-KYC compliance requirements, ESP shall carryout necessary auditing of ASP as applicable separately

#### <span id="page-14-2"></span>**16 Confirmation on readiness to Go Live by ASP**

ASP shall notify ESP about its readiness for migration to production environment. Subsequently ASP completes the go live checklist and submits the request for Go Live checklist as provided in Annexure 2.4

ESP shall scrutinize the ASP go live request as per the Go-Live checklist and supporting documentation, before moving forward to production access.

CDSL Ventures Limited

### <span id="page-15-0"></span>**17 Grant of production access by ESP**

ESP shall ensure successful scrutiny of the following before granting production access:

- 1. Application form
- 2. Supporting documents
- 3. Acceptance of terms of service
- 4. Digital Signature Certificate submission
- 5. Integration / testing completion in preproduction / testing environment
- 6. Audit report
- 7. Go Live checklist
- 8. Internal approvals and clearance within ESP organization

On successful completion, ESP grants the access to production environment in the form of necessary URLs and ASP code. ESP shall ensure that such information is securely shared with the relevant person in ASP organization.

CDSL Ventures Limited

# <span id="page-16-0"></span>**18 Application form**

# **ASP Application Form**

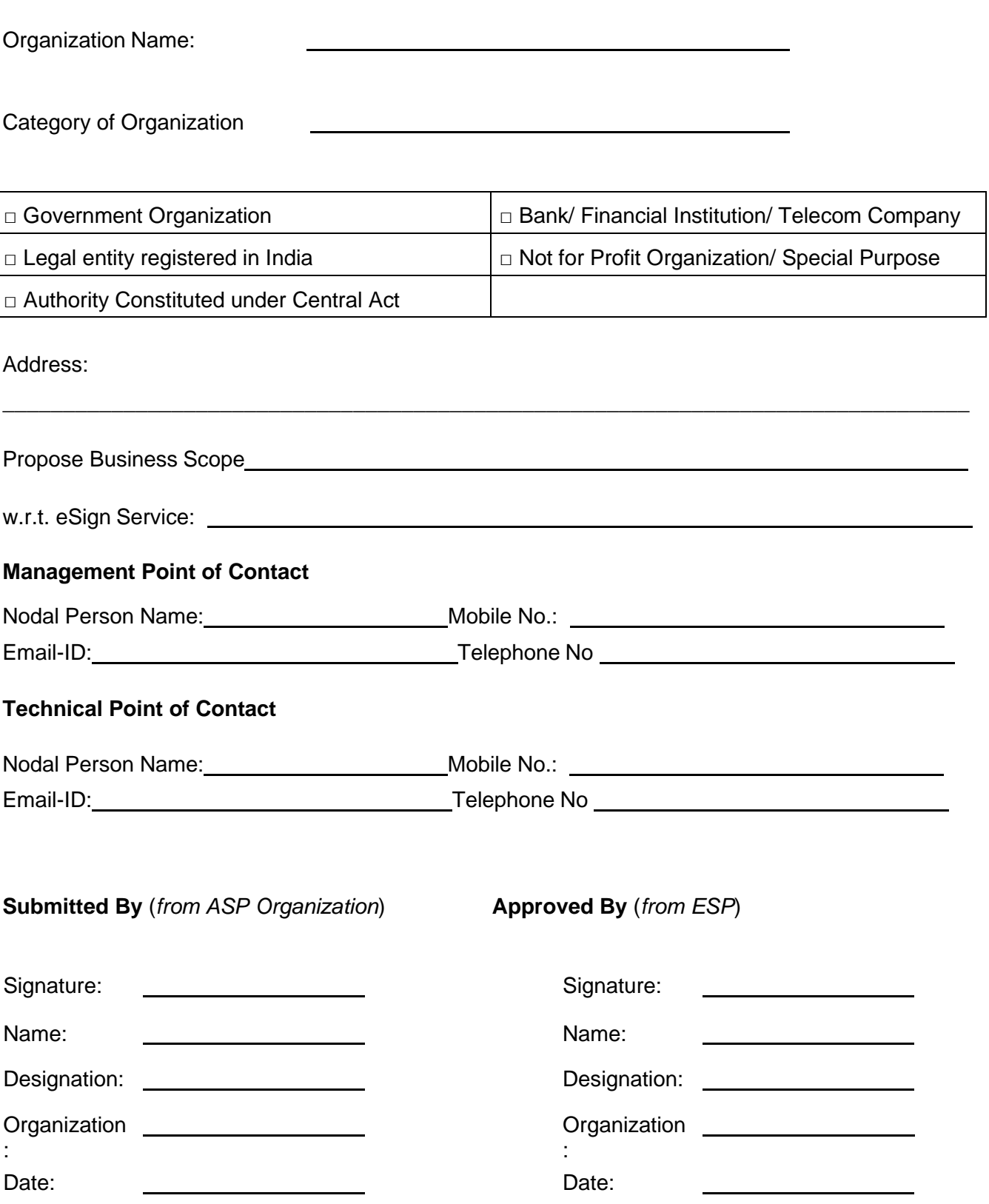

# <span id="page-17-0"></span>**19 Supporting Documents accompanying the Application**

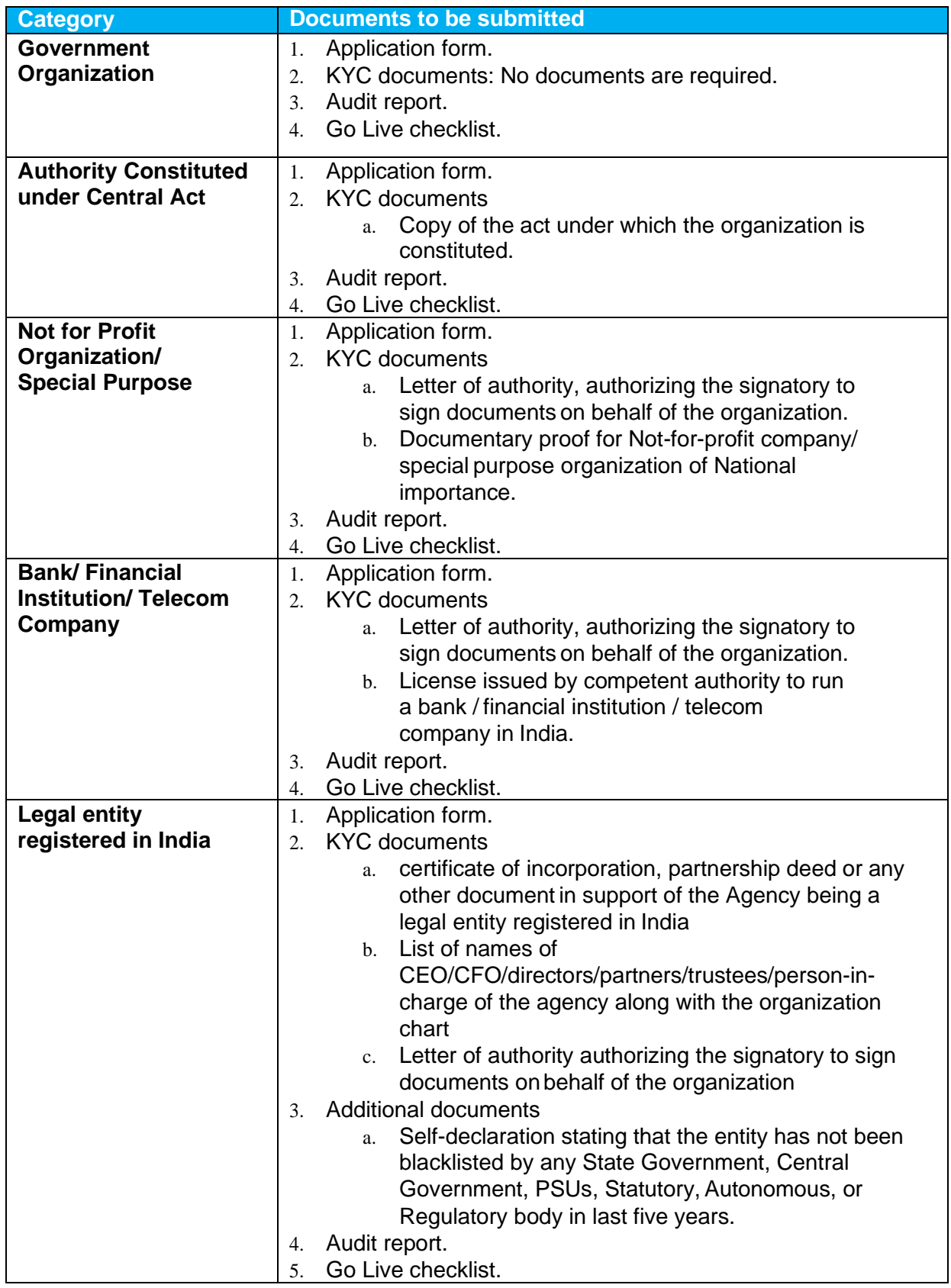

# <span id="page-18-0"></span>**20 ASP Audit Checklist**

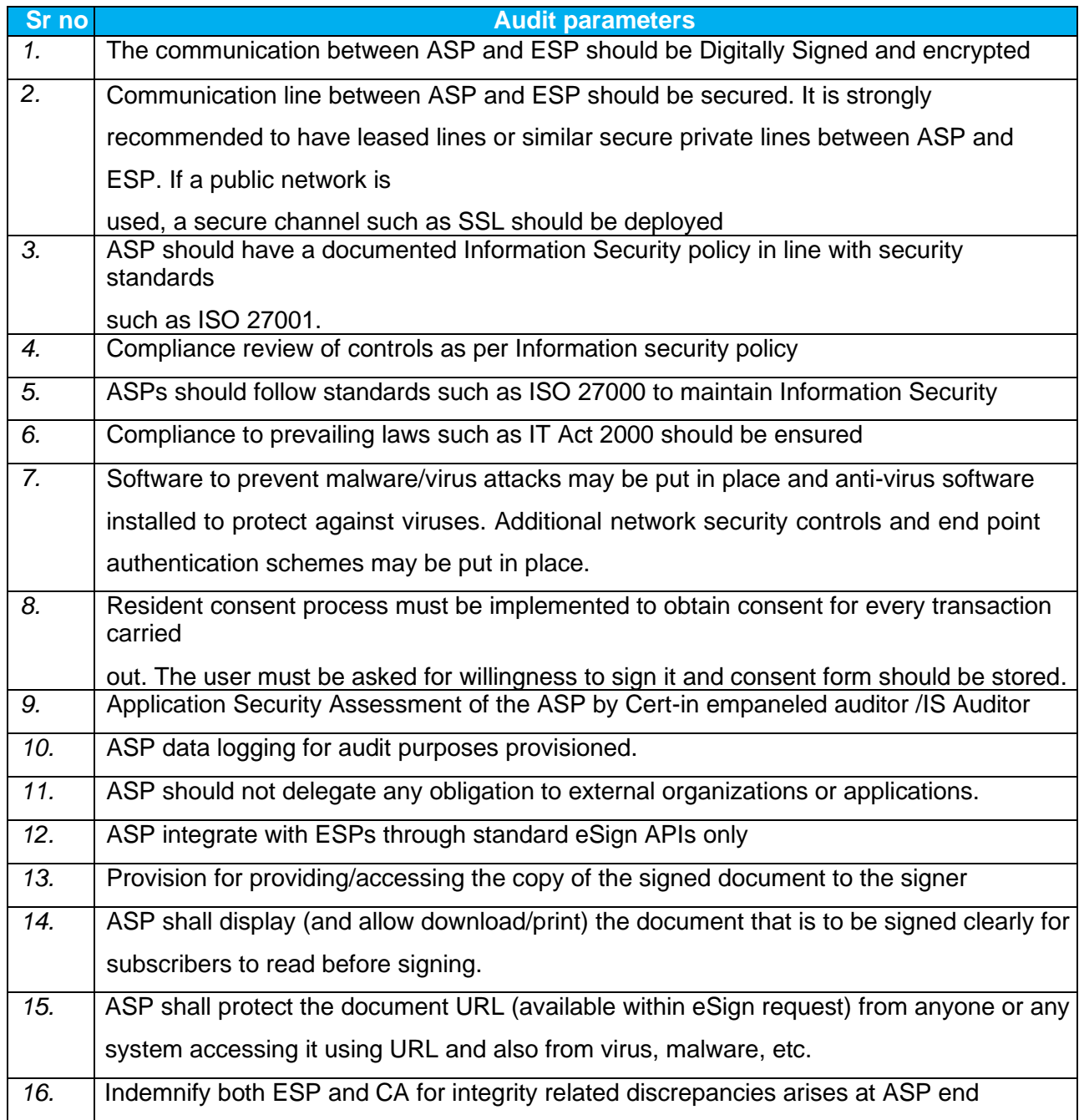

CDSL Ventures Limited

### **21 ASP Go live Checklist**

<span id="page-19-0"></span>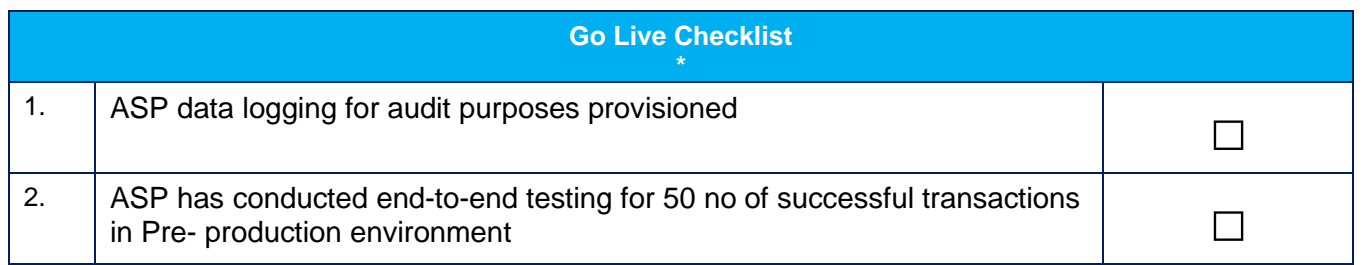

*\*All the above items are mandatory and need to be completed before submitting for go live approval to ESP. For additional information on the above checklist items please contact the corresponding ESP*

We understand that production ASP license will be provided post ESP approval of this checklist. ASP hereby confirms compliance to the current standards and specifications as published.

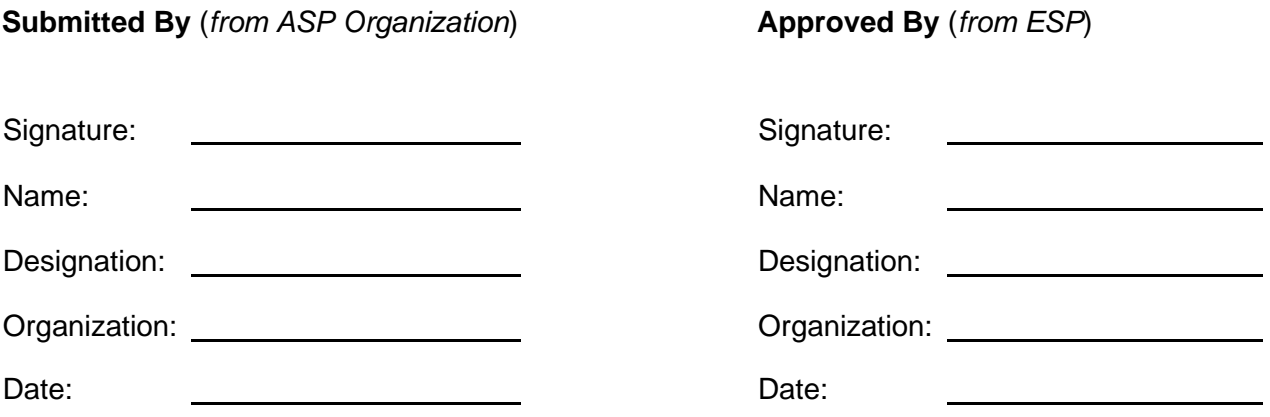

### **22 Reference**

<span id="page-20-0"></span>http://cca.gov.in/sites/files/pdf/ACT/eSign-APIv3.0.pdf